# Machine Learning with Big Data

# Specialized distributed systems for machine learning purposes

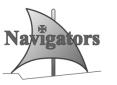

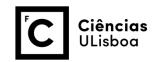

# Overview

- Why distribute machine learning?
- Systems
  - Map-Reduce Hadoop
  - Resilient Distributed Datasets (RDD) Spark
  - Parameter Server
  - Tensor Flow
- Evaluation

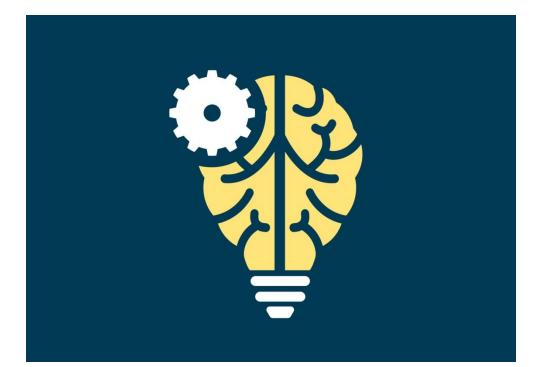

# WHY DISTRIBUTE MACHINE LEARNING?

# Why distribute?

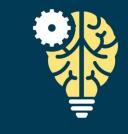

- Machine learning? The more data, the better
  - But, required resources increase constantly

- Big companies gather \*bytes of data per day
  - Processable for data mining, not machine learning

 Not all tasks are eligible for data mining, such as classification

# Distributed approach

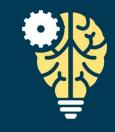

- Machine learning is typically a sequential task
  - The "model" is a centralized object
  - Each item it learns affects its state

 Crunching this data is unfeasible in a single machine – use a distributed approach

• How to distribute machine learning?

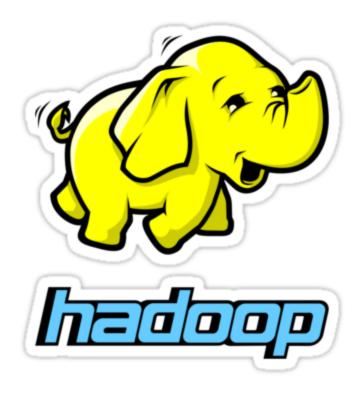

# Systems HADOOP

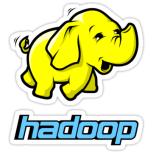

## Map-Reduce architecture

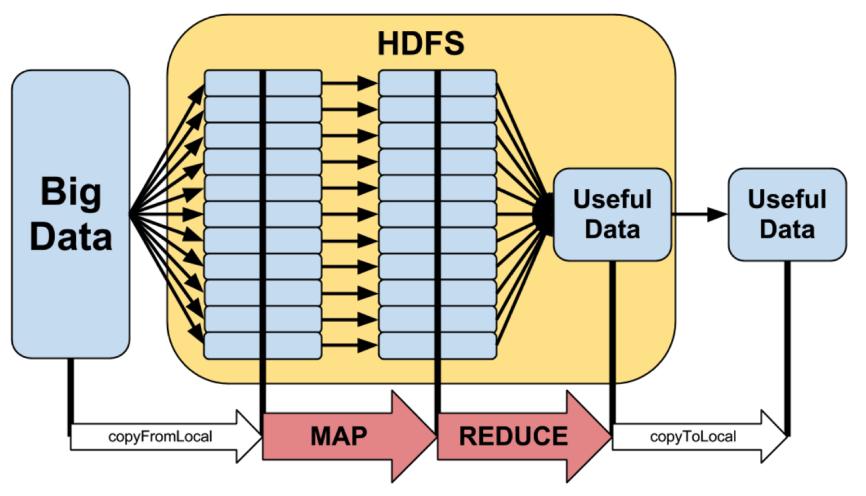

# Map-Reduce ideas

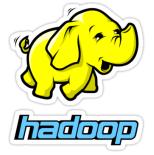

- Split "splittable" problem to workers (map)
- Gather results from workers (reduce)

- Main innovation is on the algorithm itself
  - Particularly good for text processing, but not thought for a very specialized task

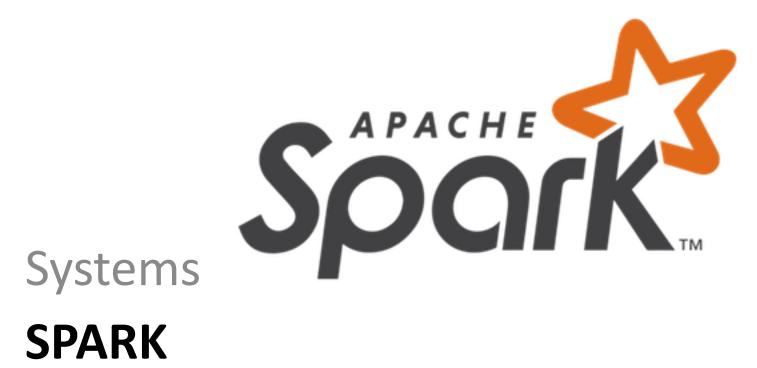

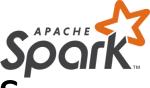

# Resilient Distributed Datasets

- "Formally, an RDD is a readonly, partitioned collection of records." [1]
- RDDs can only be created through deterministic operations on (1) data in storage or (2) other RDDs
- Operations include map, filter, and join
- Operations are stored in RAM
- An RDD has enough information to be reconstructed after a failure
- Persistence on disk automatically or on demand

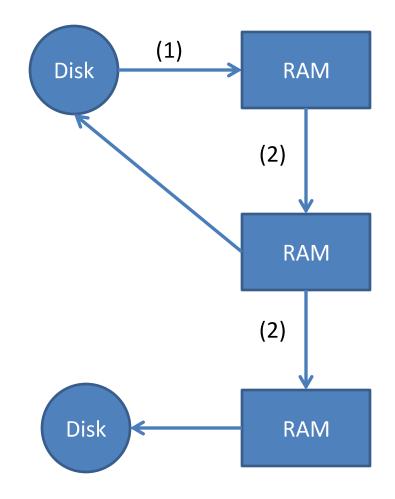

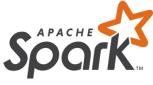

### RDDs vs Map-Reduce

- Allows data reuse for (e.g.) iterative machine learning and graph algorithms
- Recovery after failures is faster
- Requires more RAM (expensive machines)

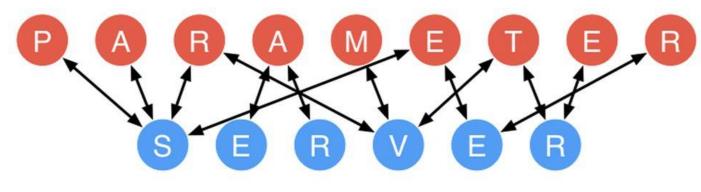

#### **Systems**

#### **PARAMETER SERVER**

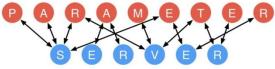

- Specific for machine learning
- Assumes features are already extracted

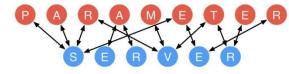

#### **Map-Reduce**

- For one job
  - One master
  - N slaves
- Master tracks job state
- Jobs advance in mapreduce rounds

#### **Parameter Server**

- For one job
  - K masters
  - J slaves, j > k
- State is shared among servers
- Features are learned continuously, in a distributed fashion

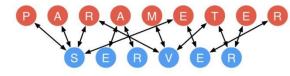

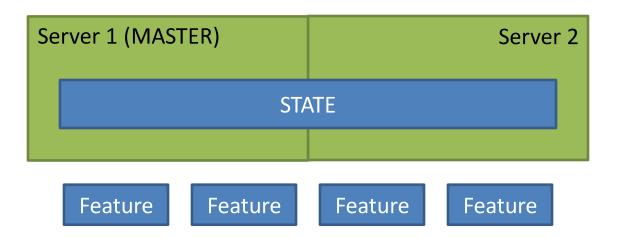

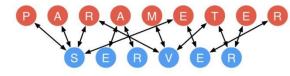

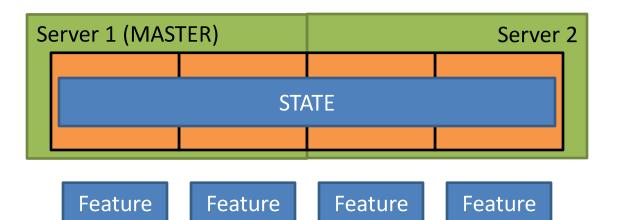

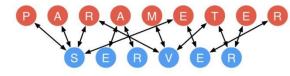

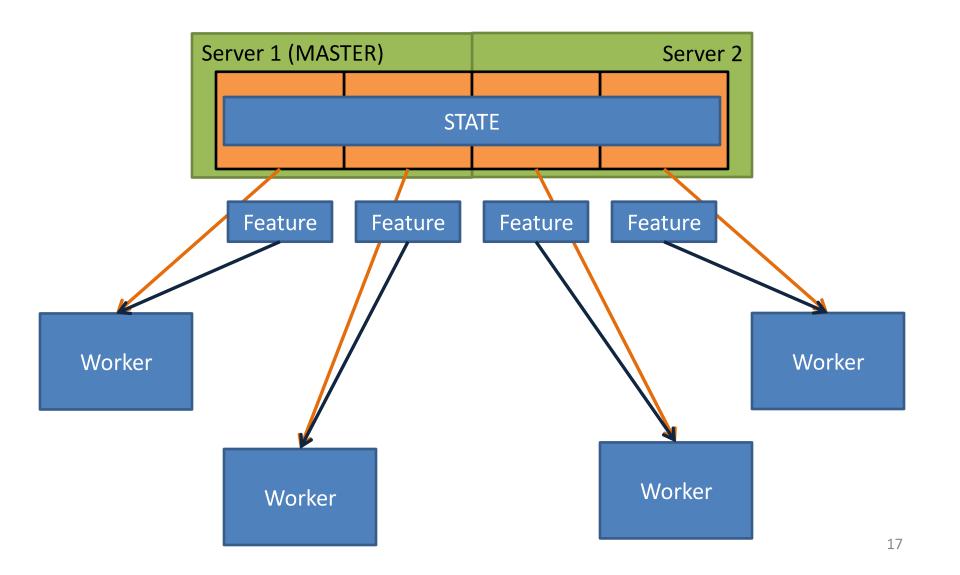

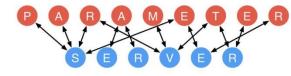

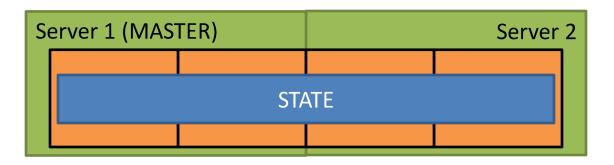

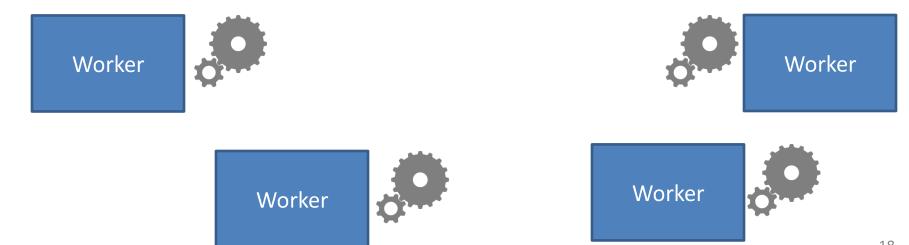

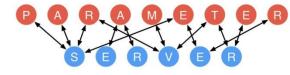

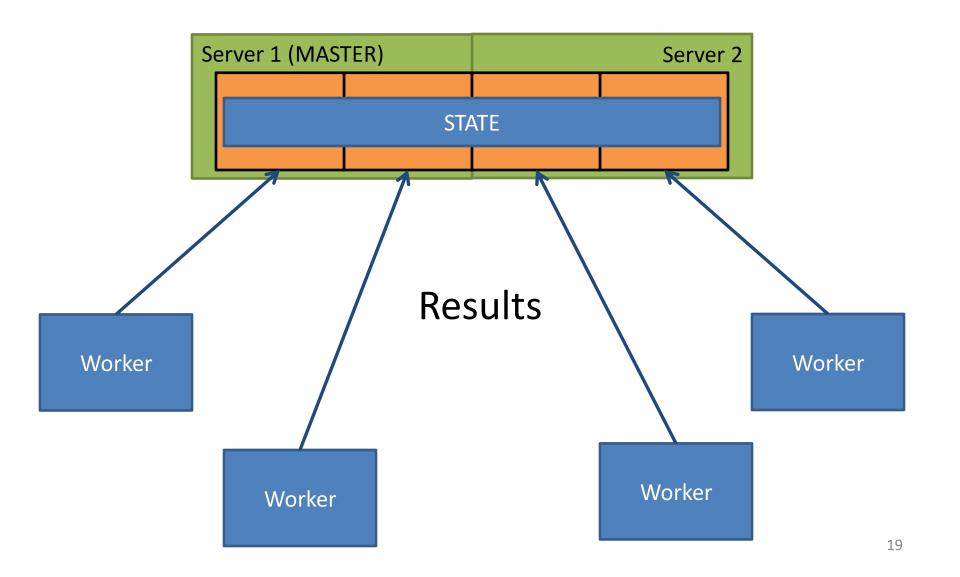

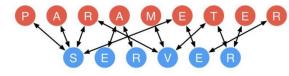

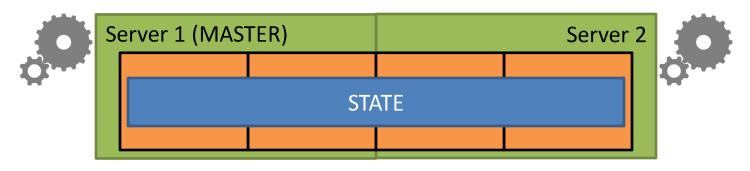

#### Merge Replication

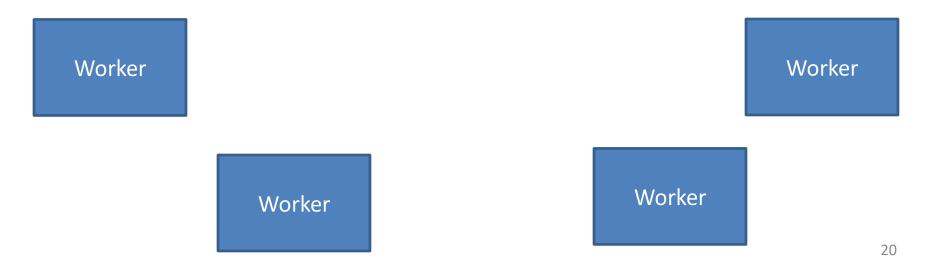

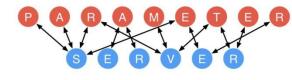

## Job attribution

- Job attribution and result gathering can be sync or async
  - Sync: learning converges in fewer steps
  - Async: more steps can be performed vs sync
- Effectively, it parallelizes learning at cost of converging the state

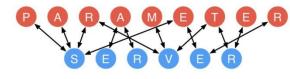

#### Fault tolerance

- Fault tolerance through rescheduling jobs
- Replication by duplicating k neighbors

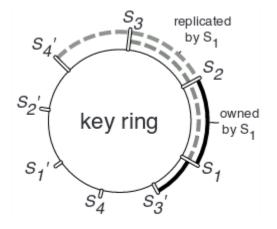

Figure 7: Server node layout. [2]

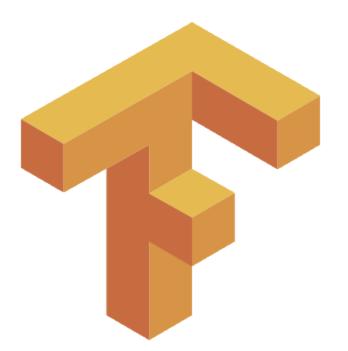

# Systems TENSOR FLOW

# **Tensor Flow**

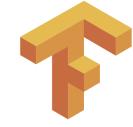

- Specific for machine learning
- Similar to/based on parameter server, but adds efficiency mechanisms
  - Plans required jobs
  - Jobs are distributed to the most adequate hardware available
  - Uses specialized, efficient software
- How?

# Job attribution

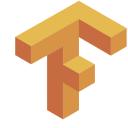

- Transform algorithm (task) into a graph format
- Evaluates the available resources
  - CPUs
  - GPUs (for acceleration)
- Attributes the nodes (jobs) of the graph to the resources

# Job attribution

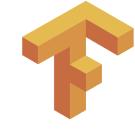

- Each job is a set of operations
- Operations are mathematical, such as matrix addition
- Each operation is implemented in a kernel
- A large set of kernels is available
  - The set is expansible

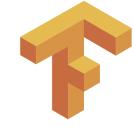

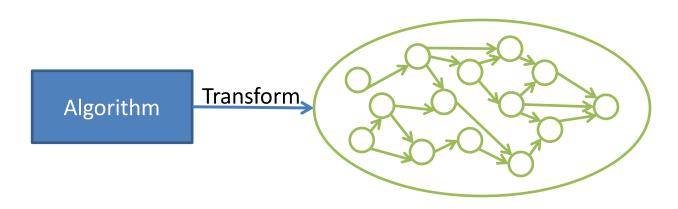

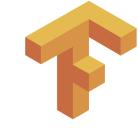

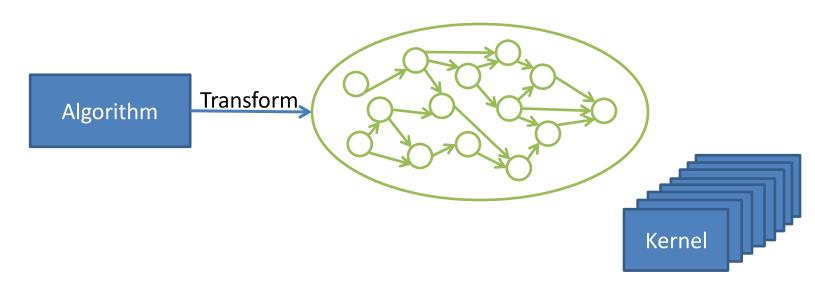

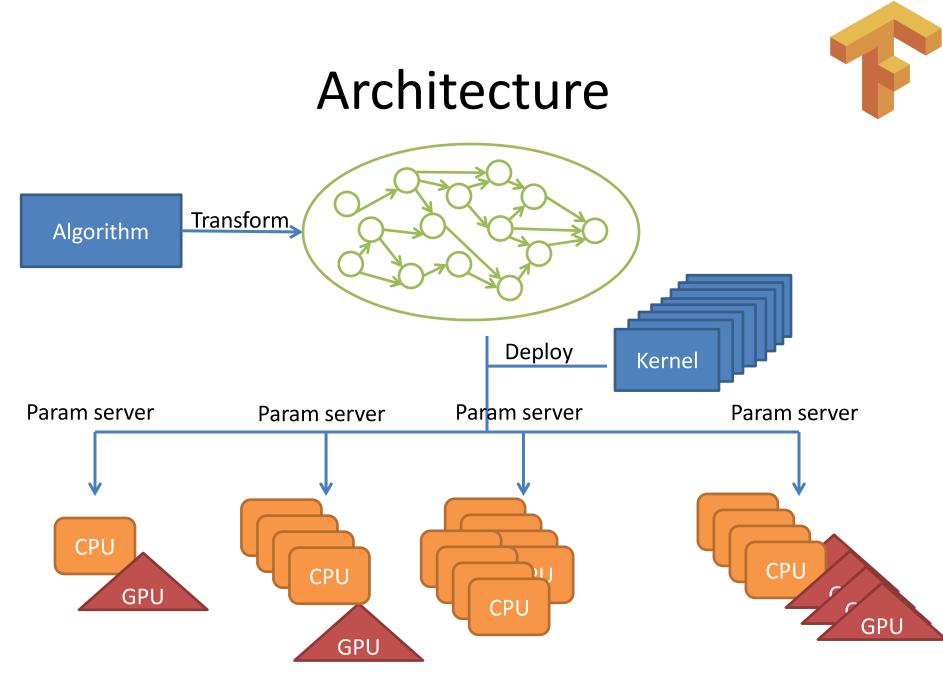

#### Architecture Communication Synchronization (as parameter server) Param server Param server Param server Param server CPU CPU CPU GPU CPU GPU

GPU

#### **EVALUATION**

# Hadoop and Spark

- Amazon EC2 m1.xlarge machines
  - 4 cores
  - 15GB RAM

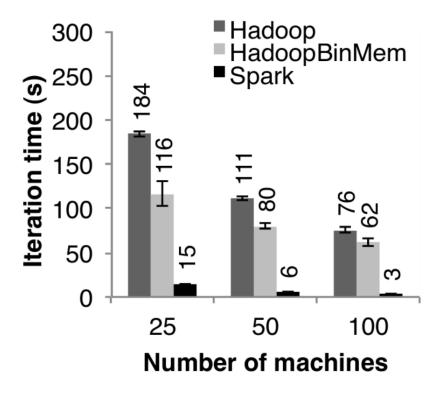

(a) Logistic Regression

- Sparse Logistic Regression
  - Ad click prediction dataset with 170 billion examples and 65 billion unique features
  - This dataset is 636 TB
  - Parameter server on 1000 machines:
    - I6 cores, 192GB DRAM, connected by 10 Gb Ethernet
    - 800 workers, and 200 parameter servers
  - The cluster was in concurrent use by other (unrelated) tasks during operation.

Sparse Logistic Regression

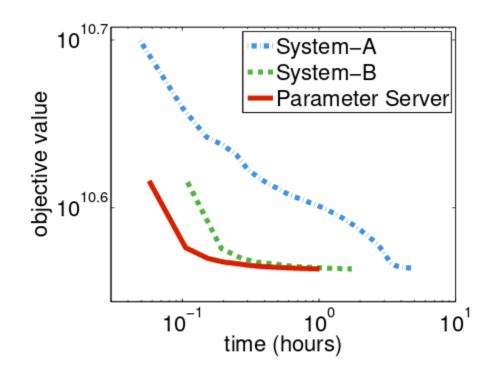

Figure 9: Convergence of sparse logistic regression. The goal is to minimize the objective rapidly.

Sparse Logistic Regression

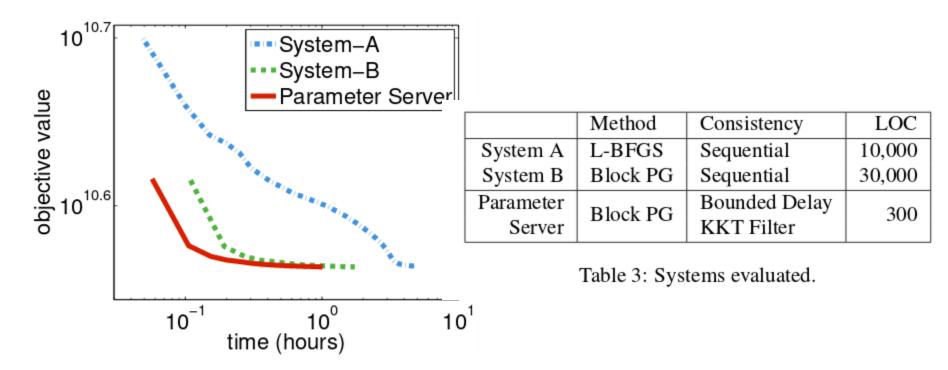

Figure 9: Convergence of sparse logistic regression. The goal is to minimize the objective rapidly.

# **Tensor Flow**

- Google's Inception-v3 model (Google image recognition system using neural networks)
- 17 Param. servers, each with 8 IvyBridge cores
- Variable number of workers, each with
  - NVIDIA K40 GPU (12GB GDDR5, 1.43 doubleprecision Tflops, 4.29 single-precision Tflops)
  - 5 IvyBridge cores

## **Tensor Flow**

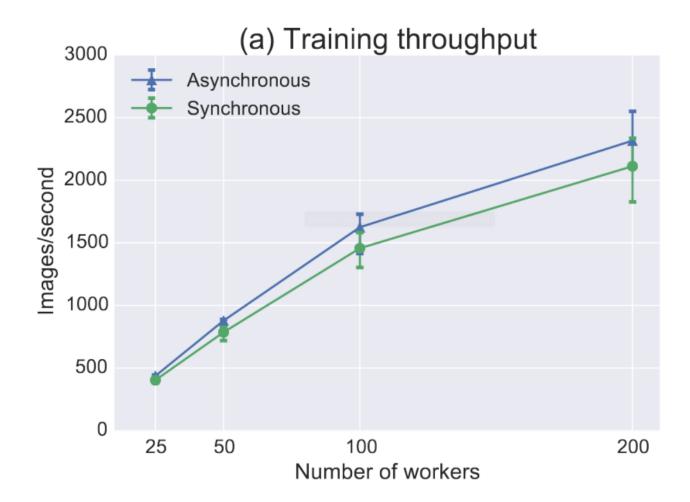

# Conclusions

- Map-Reduce covers a large set of problems, but...
- Specific problems require specialized approaches
- Parameter Servers and Tensor Flow specialize in math-based problems, with clear benefits

# Bibliography

[1] Zaharia, Matei, et al. "Resilient distributed datasets: A fault-tolerant abstraction for in-memory cluster computing." Proceedings of the 9th USENIX conference on Networked Systems Design and Implementation. USENIX Association, 2012.

 [2] Li, Mu, et al. "Scaling distributed machine learning with the parameter server." 11th USENIX Symposium on Operating Systems Design and Implementation (OSDI 14).
2014.

[3] Abadi, Martín, et al. "TensorFlow: A system for largescale machine learning." arXiv preprint arXiv:1605.08695 (2016).

# Appendix

- Spark
  - https://github.com/apache/spark
  - Built with Maven
- Parameter server
  - https://github.com/dmlc/ps-lite
  - Built with Make build system
- TensorFlow
  - <a href="https://github.com/tensorflow/tensorflow/">https://github.com/tensorflow/tensorflow/</a>
  - Install with python package manager pip